# Casio Calculator Button Guide

Eventually, you will unquestionably discover a new experience and attainment by spending more cash. yet when? attain you receive that you require to acquire those all needs taking into consideration having significantly cash? Why dont you try to get something basic in the beginning? Thats something that will guide you to understand even more just about the globe, experience, some places, taking into consideration history, amusement, and a lot more?

It is your unconditionally own era to perform reviewing habit. in the middle of guides you could enjoy now is **Casio Calculator Button Guide** below.

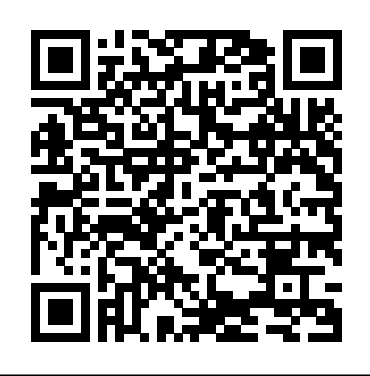

X Users Guide Motif R5 GRIN Verlag Document from the year 2017 in the subject Mathematics - Miscellaneous, University of Cape Coast (University of Cape Coast), course: Mphil Mathematics Education, language: English, abstract: This is an instruction guide to the Casio fx-991ES/Plus calculator. It gives an overview of the functions of the calculator and presents some exercises to get aquainted with the functions.

## *X Window System User's Guide* Elsevier

Planning a trip around the world? The Rough Guide to First-Time Around the World is loaded with the very latest travel information, from visas and insurance to vaccinations and roundthe-world tickets. This book will help you design the best possible trip, with tips on using your phone abroad and guidance on which websites, apps and travel agencies to use to get the best deals and advice. You'll find insightful information on what to pack and which festivals not to miss, how to stay safe and - perhaps most importantly - how to get under the skin of a place and meet the locals in a natural way. As well as an inspirational full-colour 'things not to miss' section, the guide includes regional profiles and maps to help you plan your route and plenty of practical advice to help you save money. The Rough Guide to First-Time Around the World has everything you need to make your trip as enriching and memorable as it should be. Make the most of your time with The Rough Guide to First-Time Around the World.

## Now available in PDF format.

## **The TCP/IP Guide** Yellowreef Limited

"John Bird's approach to mathematics, based on numerous worked examples and interactive problems, is ideal for vocational students who require an entry-level textbook. Theory is kept to a minimum, with the emphasis firmly placed on problem-solving skills, making this a thoroughly practical introduction to the basic mathematics engineering that students need to master. The extensive and thorough topic coverage makes this an ideal introductory textbook for vocational engineering courses, including the BTEC National Specifications. Now in its sixth edition, Basic Engineering Mathematics has helped thousands of students to succeed in their exams. The new edition includes a section at the start of each chapter to explain why the content is important and how it relates to real life. It is also supported by a fully updated companion website with resources for both students and lecturers. The text contains over 750 worked problems and it has full solutions to all 1600 further questions contained in the 161 practice exercises. All 420 illustrations used in the text can be downloaded for use in the classroom"--

#### **Programming, Using Memory And Working With Equations: Hp 35S Programmable Calculator** John Wiley & Sons

This updated and expanded edition of the book includes four additional chapters on earthwork on sloping sites; transitional curves and super elevation; calculations of super elevations on composite curves; and underground mine surveying. Richly illustrated with diagrams, equations and tables as well as examples of every day survey tasks. It also covers new topics, such as the global navigation satellite system's (Real Time Kinematic-RTK), which are increasingly used in a wide range of everyday engineering applications. HP 35s Scientific Calculator Cengage

#### Learning

"The Not-So-Scary Guide to Basic Trigonometry" eliminates the fear, frustration, and anxiety often associated with learning trigonometry. By introducing a new, intuitive technique called a "mathematical tripod," author Kevin D. Hunter is able to do away with traditional, complicated algebraic methods, resulting in better comprehension and less stress. This slim but effective guide is written in a simple, straightforward style designed to make things easy for the average person who may not be well versed in the concepts of geometry or algebra. The numerous explanations, diagrams, and drawings will appeal to many different learning styles, and the provided practice problems walk readers step-by-step through the process of finding the correct answer. Those who do not have the time or the money for expensive college courses or seminars will benefit from the easy-to-learn methods introduced in this guide. Anyone with a scientific calculator and a basic understanding of multiplication and division can learn and apply the fundamentals of trigonometry. Trigonometry shouldn't be scary, and now it

doesn't have to be with "The Not-So-Scary Guide to Basic Trigonometry." Using the TI-84 Plus John Wiley & Sons • an expert guide to lead one through abstract knowledge and wisdom • enable accurate, complete and independent self?education • holistic

question?answering techniques • exact definitions • latest mark schemes • most updated exam reports • complete edition and concise edition eBooks available

**IPhone: The Missing Manual** "O'Reilly Media, Inc." COLLEGE ALGEBRA WITH APPLICATIONS FOR BUSINESS AND LIFE SCIENCES, Second Edition, meets the demand for courses that emphasize problem solving, modeling, and real-world applications for business and the life sciences. The authors provide a firm foundation in algebraic concepts, and prompt students to apply their understanding to relevant examples and applications they are likely to encounter in college or in their careers. The program addresses the needs of students at all levels--and in particular those who may have struggled in previous algebra courses--offering an abundance of examples and exercises that reinforce concepts and make learning more dynamic. The early introduction of functions in Chapter 1 ensures compatibility with syllabi and provides a framework for student learning. Instructors can also opt to use graphing technology as a tool for problem solving and for review or retention. Important Notice: Media content referenced within the product description or the product text may not be

available in the ebook version.

#### The Rough Guide to First-Time Around The World Cengage Learning

This survival guide focuses on helping students practice for exams and shows them how to solve difficult problems by dissecting them into manageable chunks. Written in the style of a student meeting with an instructor during office hours, it addresses the most frequently asked questions. This approach leads to the three levels approach  $- A$ , B, and minimal  $-$  to dissect a typical difficult question into manageable chunks and quickly build student confidence to master the knowledge needed to succeed in the course. This book is available for students to purchase at www.CENGAGEbrain.com or available for packaging with any Cengage textbook. Important Notice: Media content referenced within the product description or the product text may not be available in the ebook version. College Algebra with Applications for Business and Life Sciences, Edition Cengage Learning Reflecting the latest technology and tools of the trade, MATHEMATICS FOR MACHINE TECHNOLOGY, 7e provides the mathematical skills and practice that students and apprentices will use on the job in the machine trades and manufacturing fields. This comprehensive book combines math concepts with relevant machine applications through industryspecific examples, realistic illustrations, and

actual machine applications. Problems and examples progress from the simple to the relatively complex, from general math to trigonometry and solid geometry, and relate directly to how the math is used in machine trades and manufacturing fields. The those things this author had trouble understanding new Seventh Edition also includes all-new units on electronic calipers, height gages, and electronic micrometers, as well as thorough coverage of measuring in both metric and customary systems. Important Notice: Media content referenced within the product description or the product text may not general programming guide, rather than a how-to be available in the ebook version.

**iPhone 5s and 5c Starter Guide** O'Reilly Media COLLEGE ALGEBRA AND CALCULUS: AN APPLIED APPROACH, Second Edition provides your students a comprehensive resource for their college algebra and applied calculus courses. The mathematical concepts and applications are consistently presented in the same tone and pedagogy to promote confidence and a smooth transition from one course to the next. The consolidation of content for two courses in a single text saves you time in your course--and saves your students the cost of an extra textbook. Important Notice: Media content referenced within the product description or the product text may not be available in the ebook version.

**RPN Scientific Calculator : Owner's Manual** IDG Consumer & SMB, Inc.

While the focus is on the HP 35s, many of the concepts discussed can be used with most programmable calculators. Equally important to the programming approaches are the proposed techniques for monitoring the moves of multiple players and the demonstration of a strategy for offensive and defensive play. The HP 35s User's Guide book is an attempt to supplement the HP 35s User's Guide for or discovered only after trial and error. It concentrates on topics such as programming, using memory, using Reverse Polish Notation (RPN), using stack registers, program construction, and working with equations (the equation solver). The book is a guide for specific specialty areas. It does not discuss integration, mathematical transformations, logical operations, or conversion factors. It assumes RPN (Reverse Polish Notation) throughout. The HP 35s User's Guide book does not cover every aspect of the HP 35s. Therefore it is important to have the HP 35s User's Guide which is available free online.

**The Secret Guide to Computers 1998** Routledge Newnes Guide to Satellite TV Everything you need to know about Apple's new iPhones John Wiley & Sons Orients the new user to Window system concepts and provides detailed tutorials for many client programs, including the xterm terminal emulator and window managers. This popular manual is available in two editions, one for users of the MIT software, one for users of Motif. Revised for X11 Release 5 and Motif 1.2.

with iOS 8 IDG Consumer & SMB, Inc. From Charles M. Kozierok, the creator of the highly regarded www.pcguide.com, comes The TCP/IP Guide. This completely up-to-date, encyclopedic reference on the TCP/IP protocol suite will appeal to newcomers and the seasoned professional alike. Kozierok details the core protocols that make TCP/IP internetworks function and the most important classic TCP/IP applications, integrating IPv6 coverage throughout. Over 350 illustrations and hundreds of tables help to explain the finer points of this complex topic. The book's personal, userfriendly writing style lets readers of all levels understand the dozens of protocols and technologies that run the Internet, with full coverage of PPP, ARP, IP, IPv6, IP NAT, IPSec, Mobile IP, ICMP, RIP, BGP, TCP, UDP, DNS, DHCP, SNMP, FTP, SMTP, NNTP, HTTP, Telnet, and much more. The TCP/IP Guide is a must-have addition to the libraries of internetworking students, educators, networking professionals, and those working toward certification. Mathematics for Machine Technology Springer Nature

Or iPhone 4s, iPhone 5, iPhone 5c, iPhone 5s A new series of Exam Preparation guides for the IB Diploma Mathematics HL and SL and Mathematical Studies. This exam preparation guide for the IB Diploma Mathematical Studies course breaks the course down into chapters that summarise material and present revision questions by exam question type, so that revision can be highly focused to make best use of students' time. Students can stretch themselves to achieve their best with 'going for the top' questions for those who want to achieve the highest results. Worked solutions for all the mixed and 'going for the top' questions are included, plus exam hints throughout. Guides for Mathematics Higher Level and Standard Level are also available.

> iOS 7 Upgrade Guide Marsha Brekke iOS 7 is a dramatic re-invention of Apple's mobile software that goes beyond mere additions and enhancements: The company is changing the very look of iOS itself. The overhauled design sports flatter icons, less skeumorphism, and thinner typefaces. That said, you won't be completely lost if you've used prior versions of iOS: Apple hasn't changed the home screen much, and the basic gestures and interactions are largely the same, with a few new exceptions. This guide packs in everything that's new in iOS 7, how

#### to upgrade, and more.

#### **Raspberry Pi User Guide** Springer

Mathematics for Machine TechnologyCengage Learning OpenIntro Statistics Simon and Schuster • an expert and complete guide to lead one through abstract knowledge and wisdom • enable accurate, complete and independent self education • holistic question answering techniques • exact definitions • latest mark schemes • most updated exam reports • complete edition and concise edition eBooks available **College Algebra and Calculus: An Applied Approach** Cambridge University Press Learn the Raspberry Pi 3 from the experts!

Raspberry Pi User Guide, 4th Edition is the "unofficial official" guide to everything Raspberry Pi 3. Written by the Pi's creator and a leading Pi guru, this book goes straight to the source to bring you the ultimate Raspberry Pi 3 manual. This new fourth edition has been updated to cover the Raspberry Pi 3 board and software, with detailed discussion on its wide array of configurations, languages, and applications. You'll learn how to take full advantage of the mighty Pi's full capabilities, and then expand those capabilities even more with add-on technologies. You'll write productivity and multimedia programs, and learn flexible programming languages that allow you to shape your Raspberry Pi into whatever you want it to be. If you're ready to jump right in, this book gets you started with clear, step-by-step instruction from software installation to system

customization. The Raspberry Pi's tremendous popularity has spawned an entire industry of addons, parts, hacks, ideas, and inventions. The movement is growing, and pushing the boundaries of possibility along with it—are you ready to be a part of it? This book is your ideal companion for claiming your piece of the Pi. Get all set up with software, and connect to other devices Understand Linux System Admin nomenclature and conventions Write your own programs using Python and Scratch Extend the Pi's capabilities with add-ons like Wi-Fi dongles, a touch screen, and more The credit-card sized Raspberry Pi has become a global phenomenon. Created by the Raspberry Pi Foundation to get kids interested in programming, this tiny computer kickstarted a movement of tinkerers, thinkers, experimenters, and inventors. Where will your Raspberry Pi 3 take you? The Raspberry Pi User Guide, 3rd Edition is your ultimate roadmap to discovery.

Basic Engineering Mathematics Mathematics for Machine Technology

We have moved one step ahead in the arena of student and job-oriented books with the CCL, by enhancing our proven pedagogy to bring together the collective knowledge and wisdom of the world of computers. Books published under this series are specifically designed to engage readers, improve computer skills, and prepare themselves for future success. This comprehensive series with step-bystep instructions and relevant screenshots throughout the text enables readers to have a better understanding of computers. Written in

simple and lucid language, without technical jargons, each book of this series is accompanied by an interactive CD/DVD with video tutorials. This is one book that covers everything a beginner needs to know about computers. You will learn things like setting up a new computer; connecting to the Internet; working with digital media; burning custom CDs; watching movies; using Microsoft Office and other popular software; setting up home networks; keeping PCs running reliably; and protecting them from spam, viruses, and spyware, etc. Packed with relevant screenshots and illustrations, the book is easy to follow, never intimidating, and always helpful. It is an indispensable book for the PC novice.

Page 7/7 May, 17 2024